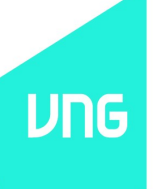

#### ZingMe Practice For Building Scalable PHP Website

By Chau Nguyen Nhat Thanh *ZingMe Technical Manager Web Technical - VNG*

#### Agenda

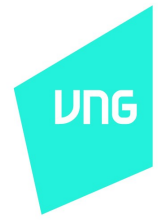

- About ZingMe
- Scaling PHP application
	- Scalability definition
	- Scaling up vs scaling out
	- Load balancing
	- Problem with PHP when using load balancer
	- User session management
	- Problem with code deployment

# Agenda(cont.)

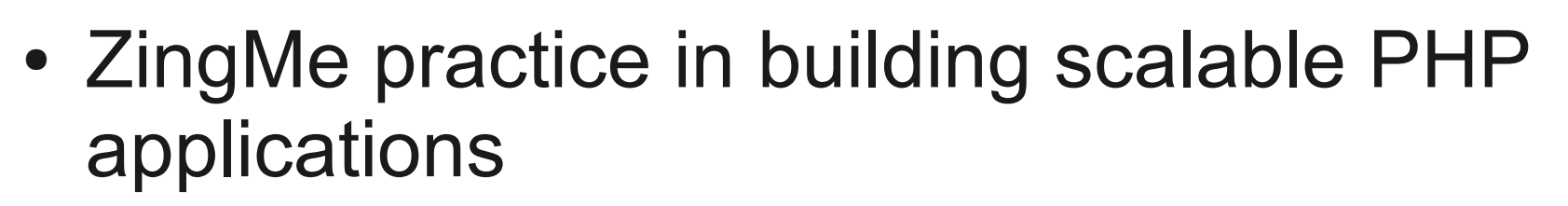

- Choosing scale out
- Load balancing model
- User session management system
- Code deployment system
- ZingMe more
	- **Open social API**

### About ZingMe

**UNG** 

#### • A social network

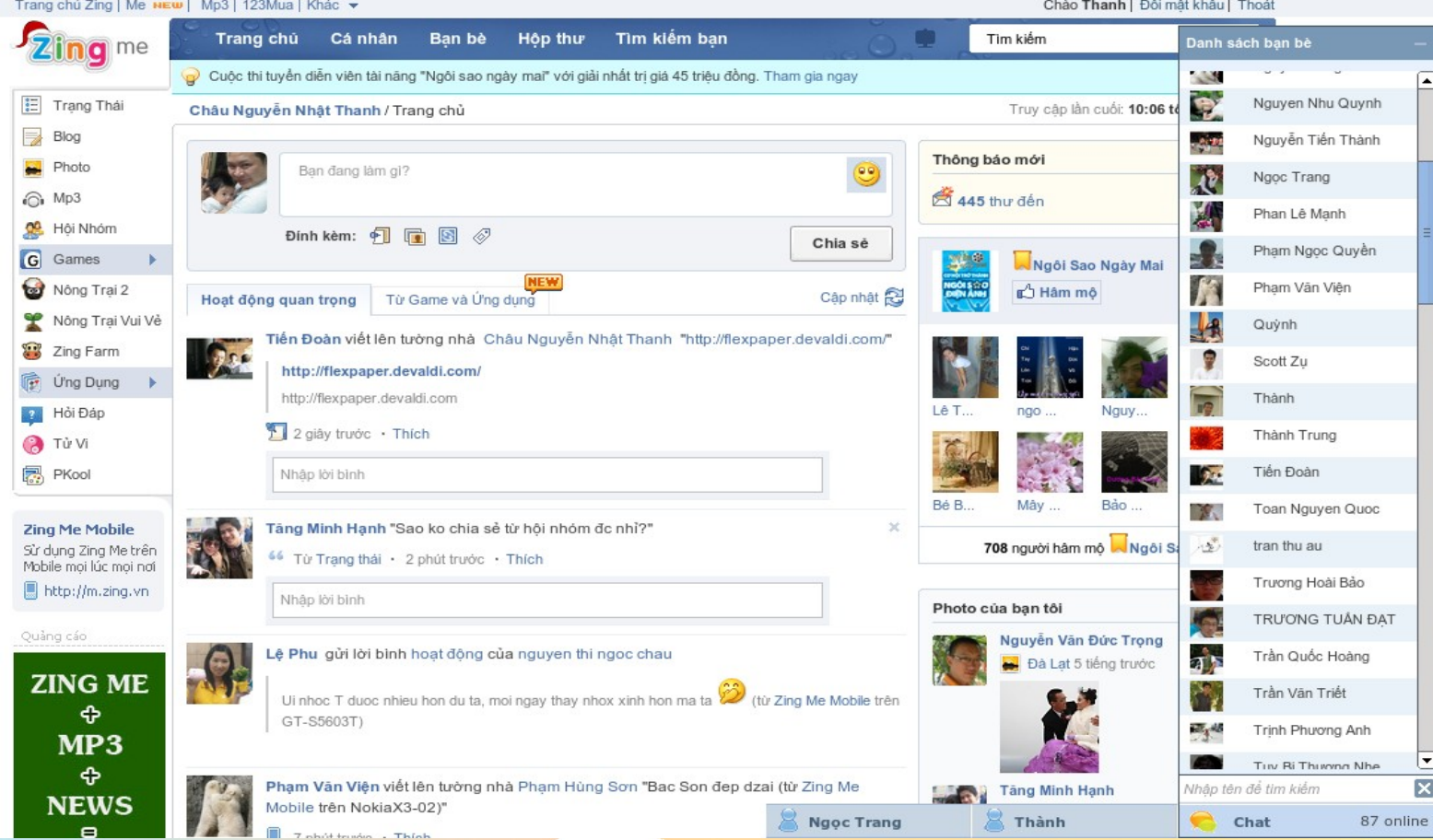

# About ZingMe

- 25M registered accounts
- 1.7M daily active users
- 5M monthly active users
- $\cdot$  > 300 servers (1.2 K cores)
	- 50 DB servers, >40 Memcached servers
	- $\cdot$  ~ 100 Web servers
	- 40 servers for Hadoop farm
	- Others (storage, ...)

# About ZingMe

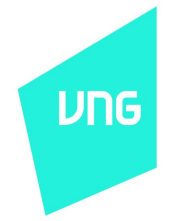

- Load balancing: HA proxy, LVS, hardware (?)
- Web server: Nginx, lighttpd, apache, hardware (?)
- Web caching: squid, varnish, hardware (?)
- Caching: Redis, memcached
- Programming language: PHP, C++, Java, python, bash script
- Searching: Solr, lucene
- DB: MySQL, NOSQL
- Log system: Scriber + Hadoop

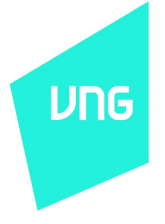

# Scaling PHP application

- Scalability definition
- Scaling up vs scaling out
- Load balancing
- User session management
- Code deployment

# Scalability definition

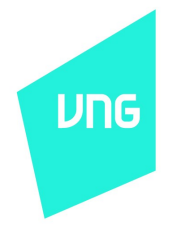

"Scalability is a desirable property of a system, a network, or a process, which indicates its ability to either handle growing amounts of work in a graceful manner or to be enlarged" *from Wikipedia*

"A web application is scalable when is able to manage a growing traffic with additional resources (CPU, RAM) without software changes" *by Jan Burkl, Enrico Zimuel (Zend Technologies)*

# Scaling up vs scaling out

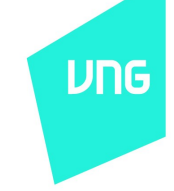

- Scaling up (vertically)
	- Add more resources to single node in a system
	- Resources can be software or hardware
	- Make system more powerful by increase node powerful
	- Has an upper limit
	- Hard to implement HA solution
	- Cost: expensive

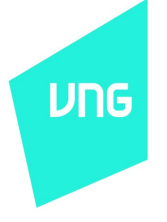

# Scaling up vs scaling out

- Scaling out (horizontally)
	- Add more nodes to a system
	- Make system more powerful by increase number of nodes in the system
	- Maybe has no upper limit
	- Easy to implement HA solution
	- Cost: cheap

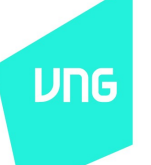

### Scaling up vs scaling out

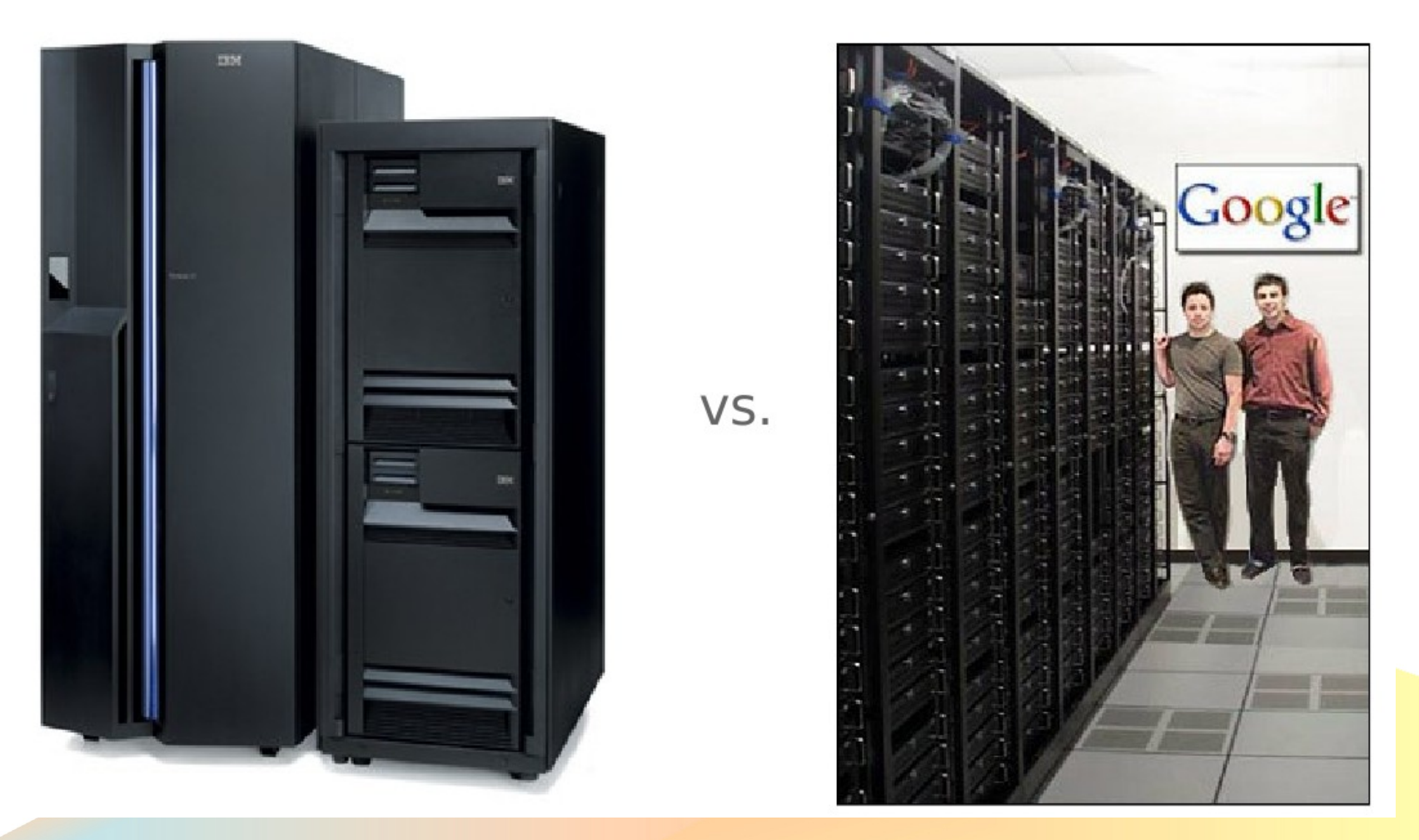

•*From slide "How to scale PHP application"*  •*by Jan Burkl, Enrico Zimuel (Zend Technologies)*

- The need of a load balancer
	- Most of big web site choose scale out
	- Need a component for distribute load among the nodes
	- Such component called load balancer

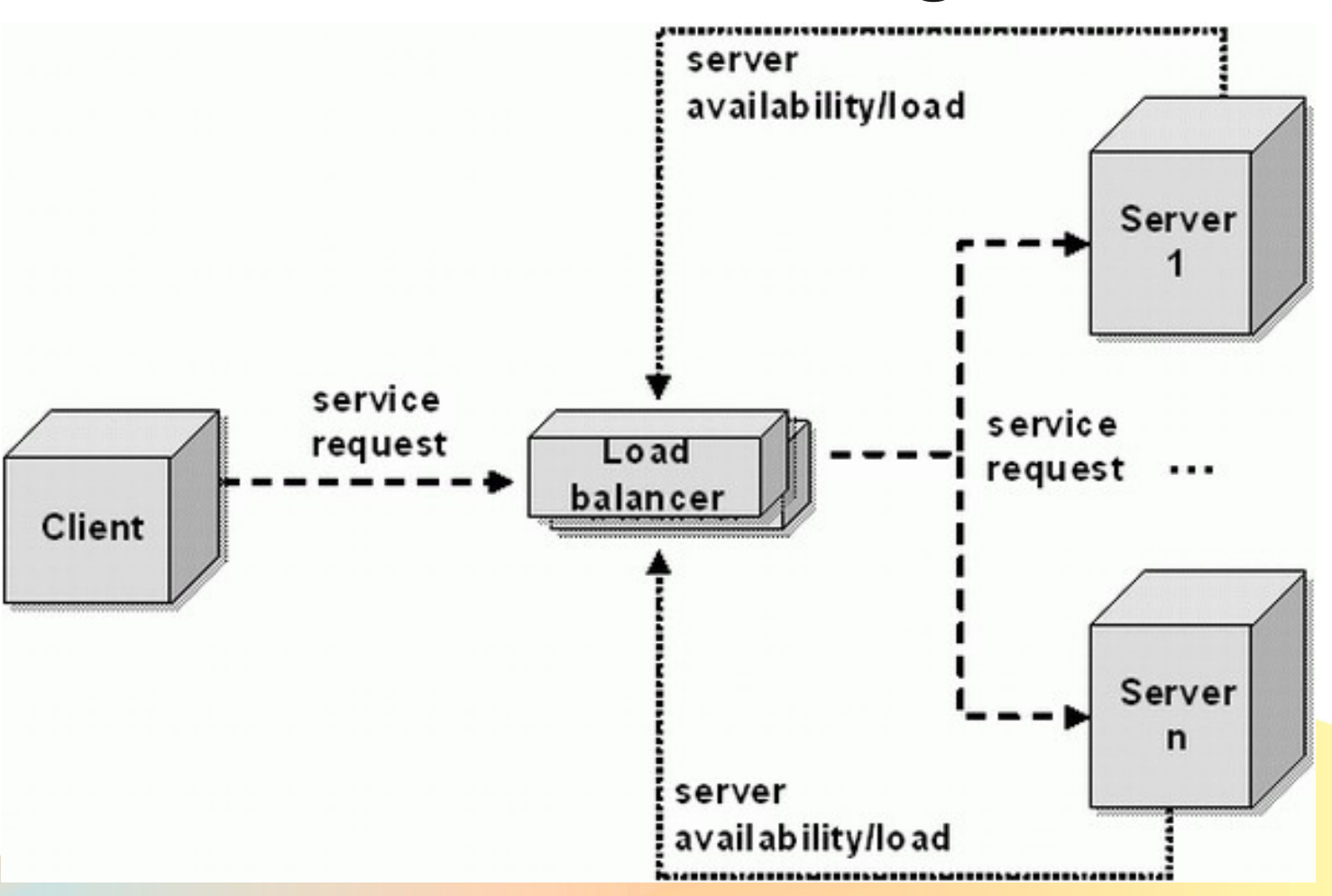

• *from "Server load balancing architectures"* •*by Gregor Roth, JavaWorld.com, 10/21/08* 

- How load balancer work?
	- Has 2 interfaces: Back-end, Front-end
	- Front-end receive the request from client
	- Back-end forward request to internal node
	- Back-end receive the response from node
	- Front-end response to client
	- Status monitor for monitoring the back-end interface

- Web application load balancer
	- Work in layer 7
	- Can filter HTTP header and body in both request and response
	- Can be hardware or software
	- F5 BIG-IP, Citrix Netscale, Cisco
	- HA Proxy, Nginx, lighttpd

### Problem with PHP when using und load balancer

- PHP stores session info into local disk by default
- How to scale session to 2 nodes?
- Can be scaled if:
	- Load balancer has a method for routing the same user requests into the same nodes (1)
	- Override the default PHP mechanism for storing session of all nodes in the same storage (2)

### Problem with PHP when using  $_{\text{unc}}$ load balancer

- Method  $(1)$ 
	- Load balancer must keep state for connection
	- Overhead for routing request
	- Not balancing
- Method  $(2)$ 
	- Must change software
	- No overhead for routing request
	- More balancer than (1)

#### PHP session management

- Choose method (2)
- Centralize storage among web server
	- Storage can be NFS, DB, memcached...
	- All web servers access the same storage
- Override the default behavior of PHP session functions
- Bottleneck can be in storage

### PHP session management

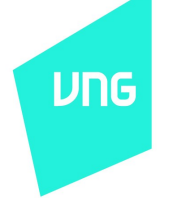

- Call session set save handler( callback \$open , callback \$close , callback \$read , callback \$write , callback \$destroy , callback \$gc ) to override default behavior
- *More infos:*
	- http://php.net/manual/en/function.sessio n-set-save-handler.php

# Problem with code deployment<sup>ure</sup>

- Adding new server to system:
	- What kind of configuration must be changed?
	- Which code will be deployed ? In which server?
	- How can we monitor them?

# Problem with PHP code deployment

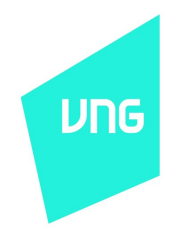

- What will we change in PHP code?
	- Separate all configuration to configuration file
	- Do not hard code any configuration
	- Put the code in a central server like SVN
	- Use scripts to pull all code to production server
	- Build profiler system for monitor the code

## ZingMe practice for building scalable web site

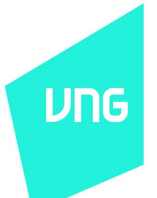

- Choose Scale out
- Use HA proxy for load balancing
- Use Memcached for session storage
- Simple code deployment system base on SVN and bash script

### ZingMe practice for building scalable web site

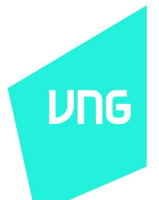

- Divide into small services
- Use commodity hardwares
- Use open source software
- Server has the same environment
- Add new server < 5 mins

#### **UNG** ZingMe load balancing model

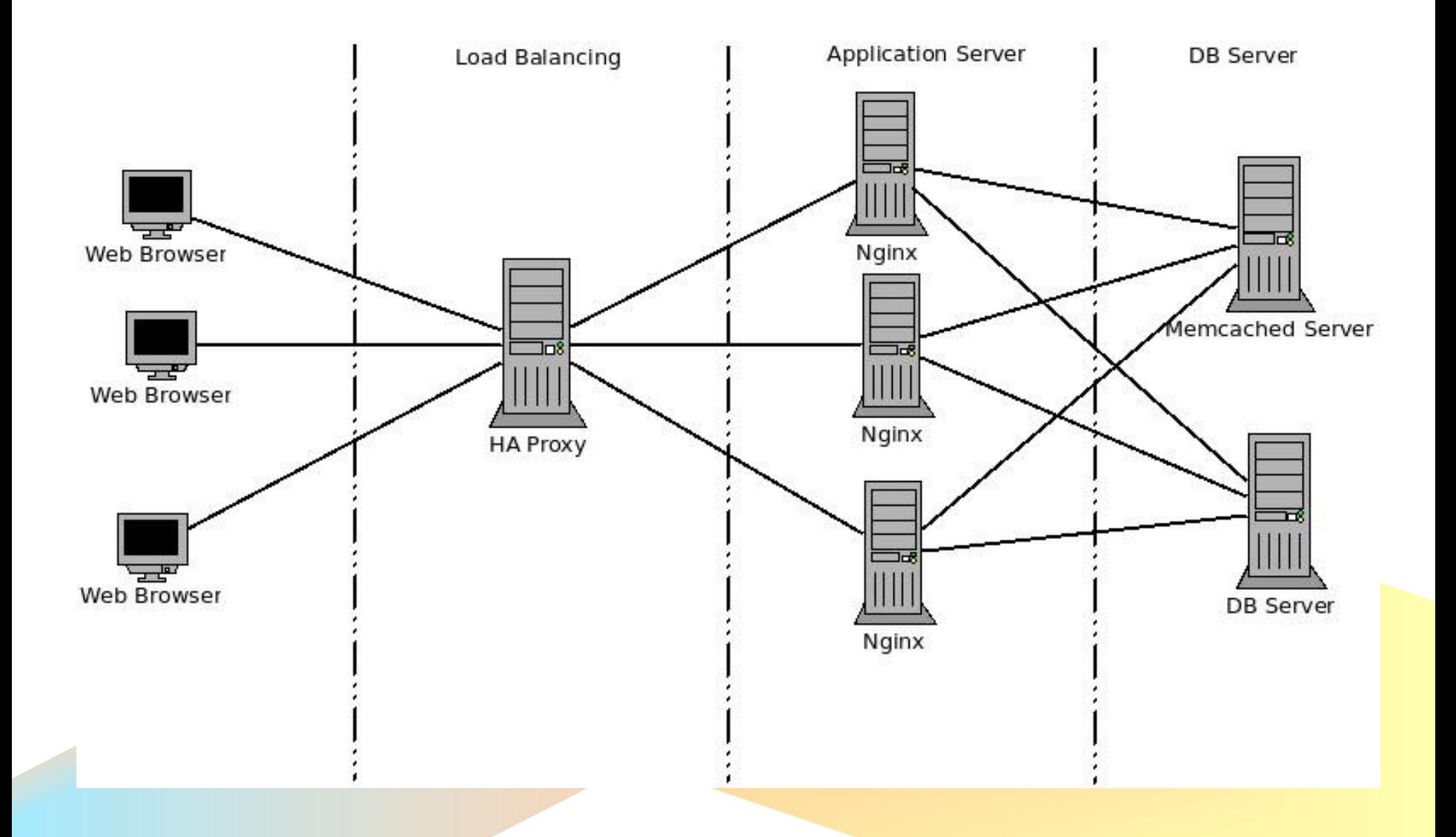

# ZingMe load balancing model

- Use HA proxy
	- HTTP based proxy
	- High availability
	- Use epoll
- Use content switching to divide the service into group
- Define load balancing factors based on the power of the back-end server

#### **UNG** ZingMe load balancing model Normal traffic

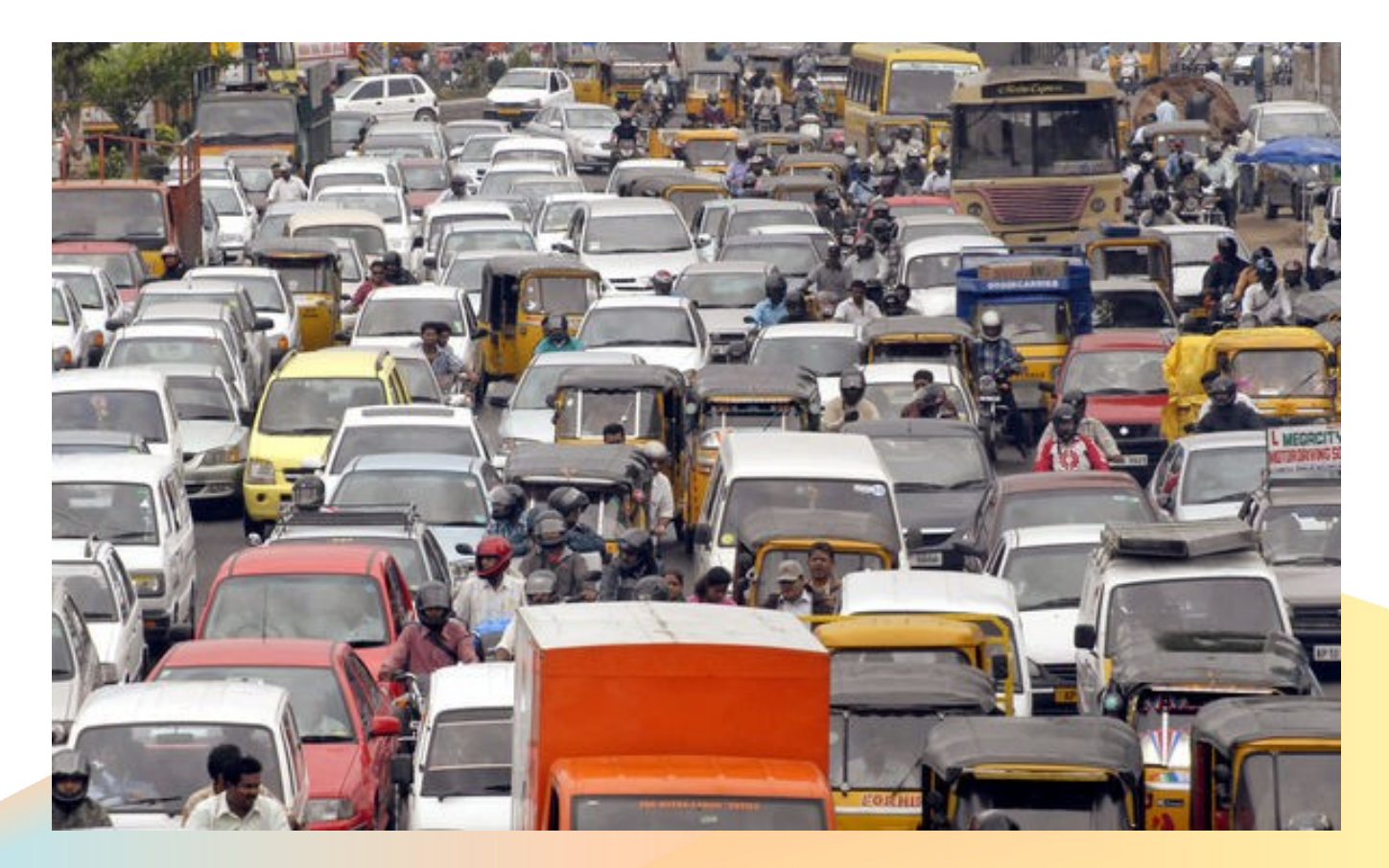

#### **UNG** ZingMe load balancing model ZingMe traffic

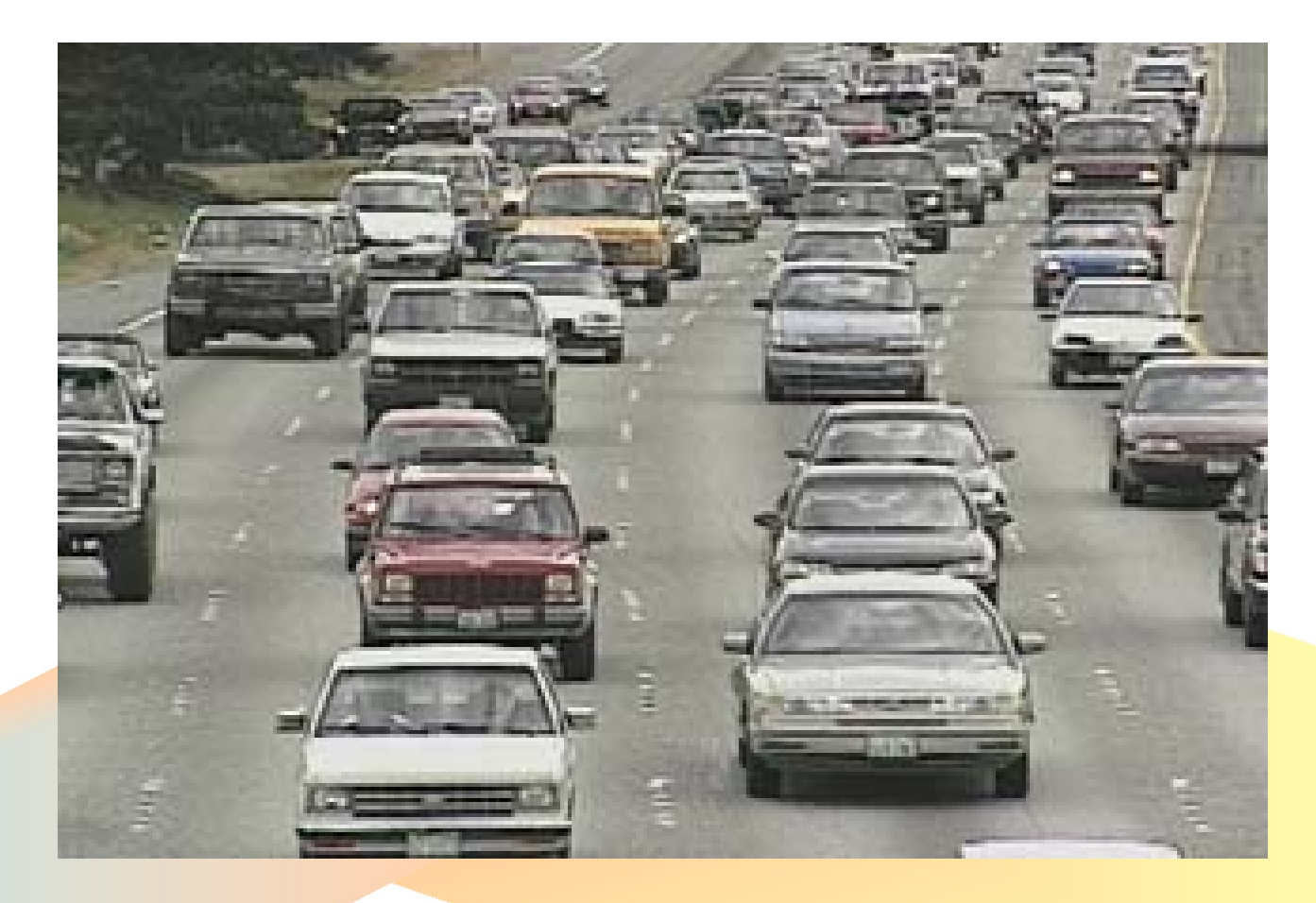

## ZingMe user session management

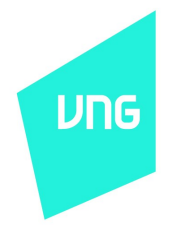

- Use memcached for high performance
- Override Zend Session
- 3K hits/s

# Why we choose memcache?

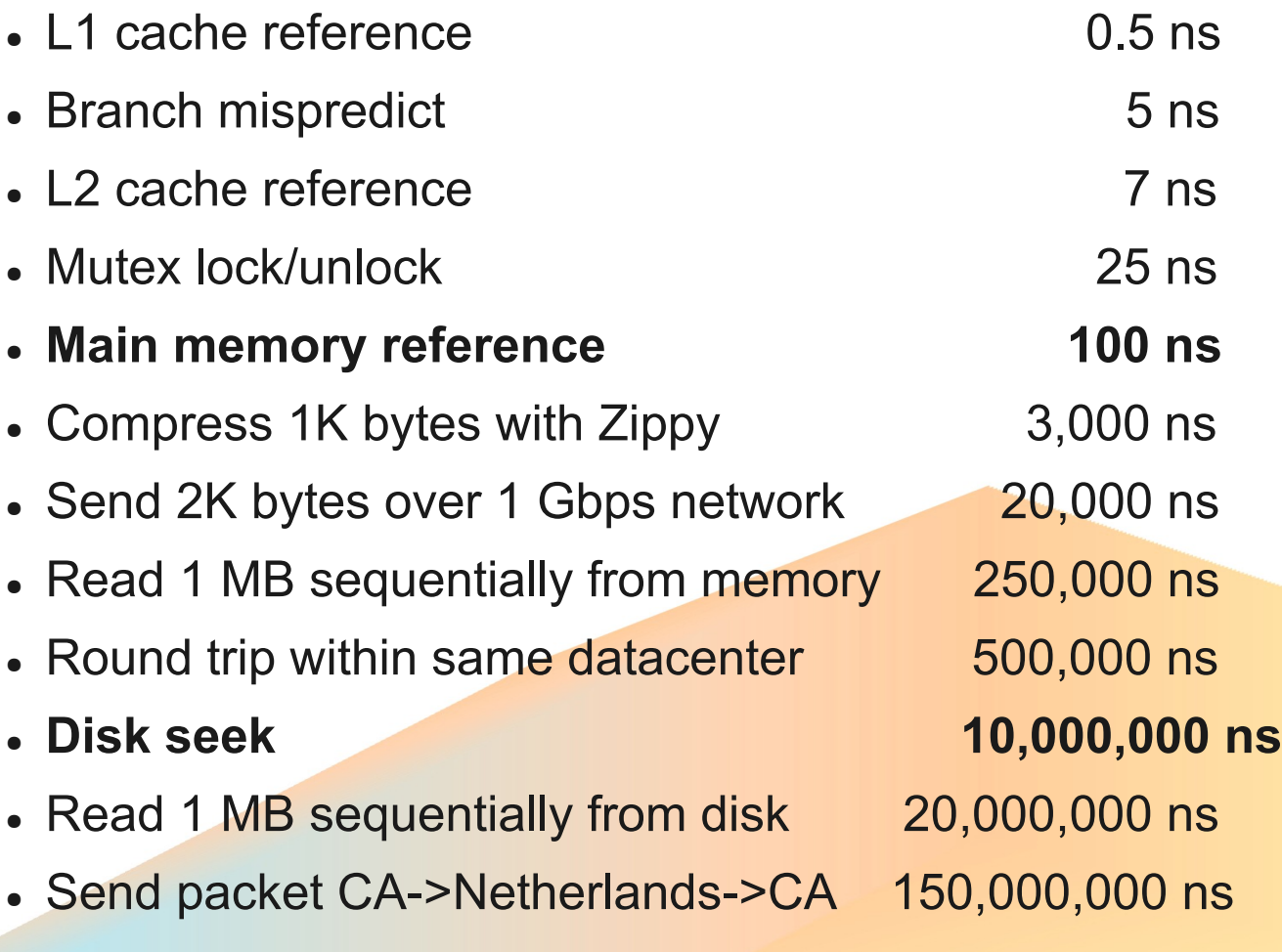

*From Jeff Dean - google.com*

# ZingMe code deployment

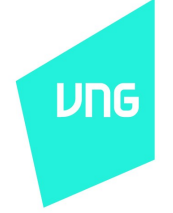

- Developer upload code to SVN
- SO runs scripts to deploy code to production server
- Has staging server for real environment test
- Dev cannot touch to production environment
- Using environment parameter
	- Nginx: fastcgi param
	- Apache: setenv

# ZingMe more

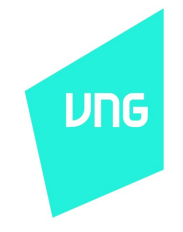

- Standard latency for server side code processing < 200ms
- Live demos Profiler system
- Open social API updated infos
	- Sandbox for developer
	- Will be open soon

# ZingMe more

- Optimize node before scale it up
	- $\cdot$  Performance C++  $>$  Java  $>$  PHP
	- Why PHP?
		- Easy to implement business
		- Easy to deploy
	- Why  $C++?$ 
		- Performance
	- Can we mix PHP and C++?
		- Next session will answer

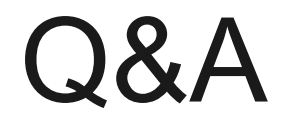

**UNG** 

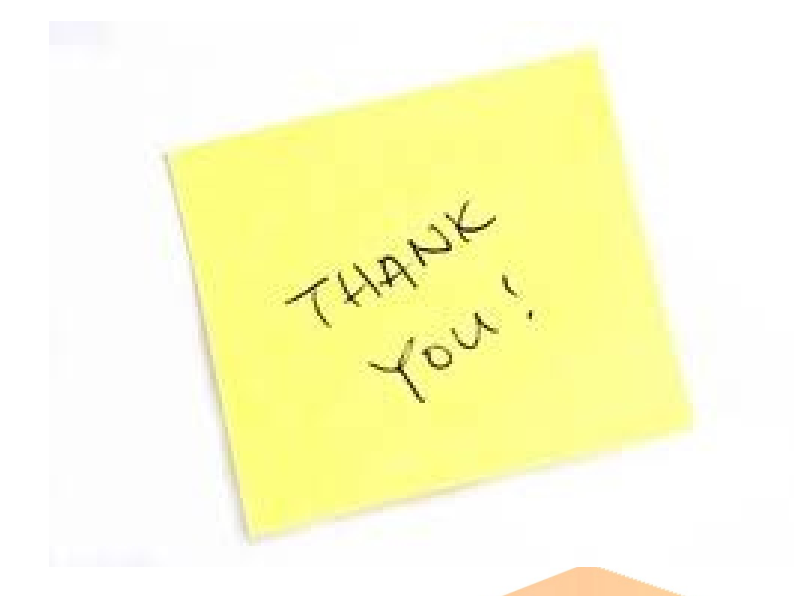

#### *Contact info:*

Chau Nguyen Nhat Thanh [thanhcnn@vinagame.com.vn](mailto:thanhcnn@vinagame.com.vn) me.zing.vn/thanhcnn2000